## $1.$  value: 10.00 points

Olympia Bivalve farms and sells oysters in the Pacific Northwest. The company harvested and sold 7,000 pounds of oysters in July. The company's flexible budget for July appears below:

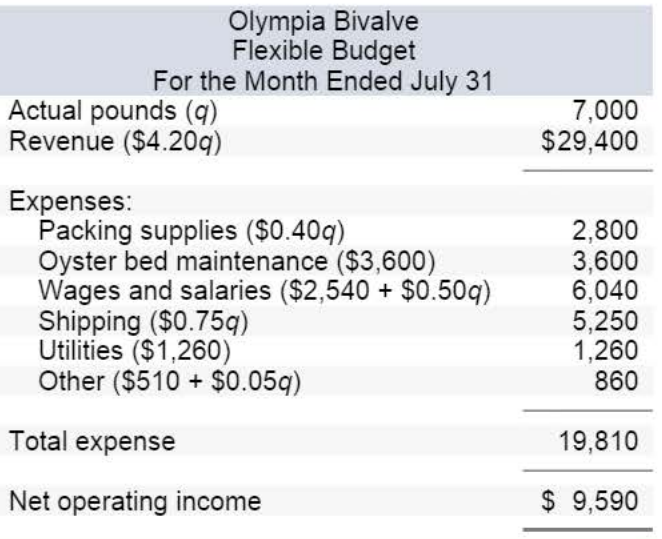

The actual results for July appear below:

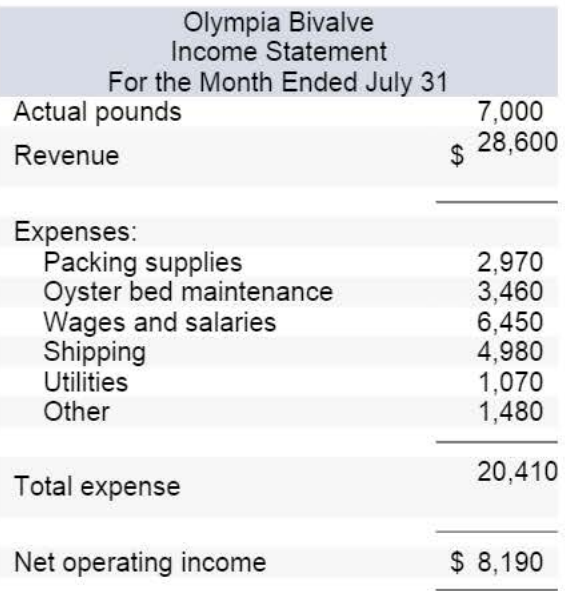

### Required:

Compute the company's revenue and spending variances for July. (Input all amounts as positive values. Leave no cells blank - be certain to enter "0" wherever required. Indicate the effect of each variance by selecting "F" for favorable, "U" for unfavorable, and "None" for no effect (i.e., zero variance). Omit the"\$" sign in your response.)

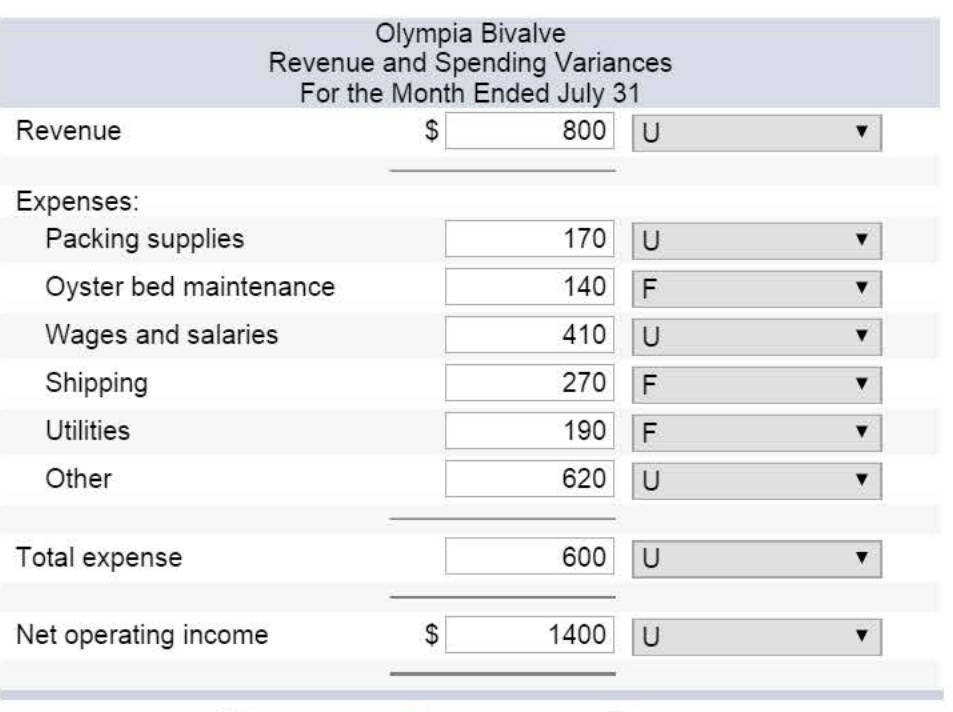

# 10.00 points

Air Meals is a company that prepares in-flight meals for airlines in its kitchen located next to the local airport. The company's planning budget for December appears below:

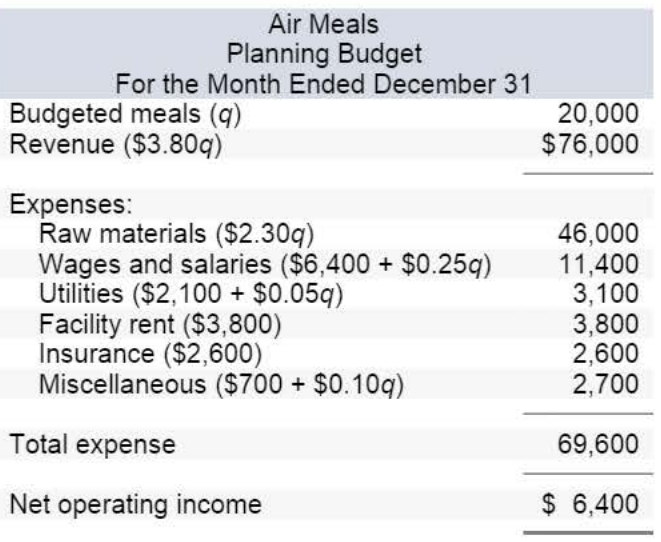

In December, 21,000 meals were actually served. The company's flexible budget for this level of activity is as follows:

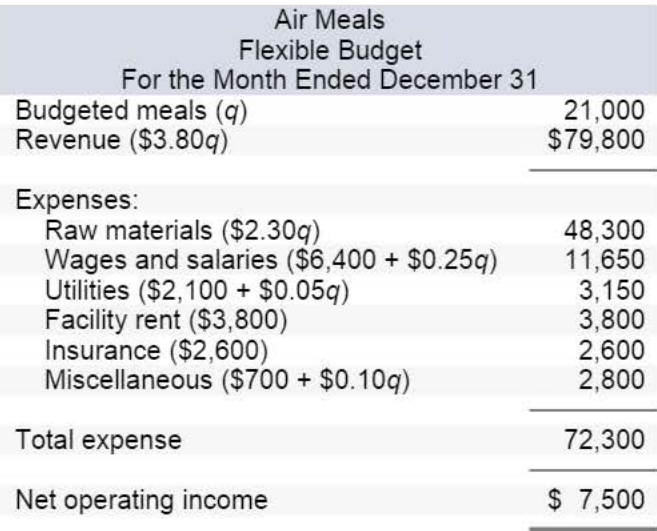

#### Required:

1. Compute the company's activity variances for December. (Input all amounts as positive values. Leave no cells blank • be certain to enter "0" wherever required. Indicate the effect of each variance by selecting "F" for favorable, "U" for unfavorable, and "None" for no effect (i.e., zero variance). Omit the"\$" sign in your response.)

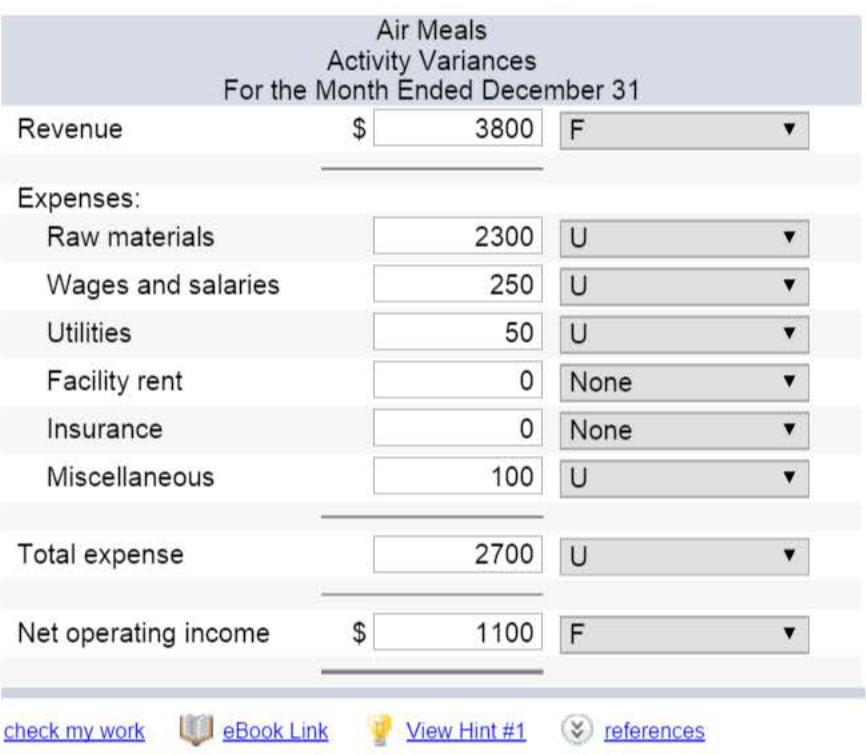

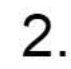

# Download the Applying Excel form and enter formulas in all cells that contain question marks.

For example, in cell 830 enter the formula "= B 19".

Notes:

- In the text, variances are always displayed as positive numbers. To accomplish this, you can use the ABS() function in Excel. For example, the formula in cell C31 would be "=ABS(E31-B31)".
- Cells 031 through 039 and G31 through G39 already contain formulas to compute and display whether variances are Favorable or Unfavorable. Do not enter data or formulas into those cells-if you do, you will overwrite these formulas.

After entering formulas in all of the cells that contained question marks, verify that the amounts match the numbers in the example in the text.

Check your worksheet by changing the revenue in cell 04 to \$16.00; the cost of ingredients in cell 05 to \$6.50; and the wages and salaries in cell 86 to \$10,000. The activity variance for net operating income should now be \$850 U and the spending variance for total expenses should be \$410 U. If you do not get these answers, find the errors in your worksheet and correct them

## Save your completed Applying Excel form to your computer and then upload it here by clicking "Browse." Next, click "Save." You will use this worksheet to answer the questions in Part 2.

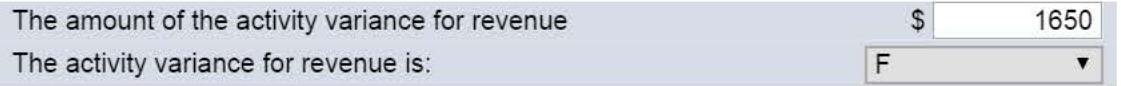

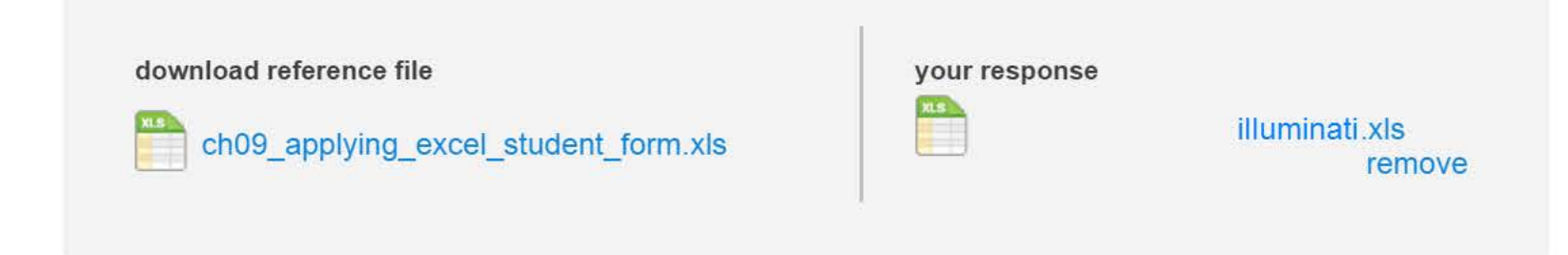

#### value: 10.00 points

(b) What is the spending variance for the cost of ingredients? (Input the amount as a positive value. Leave no cells blank • be certain to enter "0" wherever required. Indicate the effect of each variance by selecting "F" for favorable, "U" for unfavorable, and "None" for no effect (i.e., zero variance). Omit the"\$" sign in your response.)

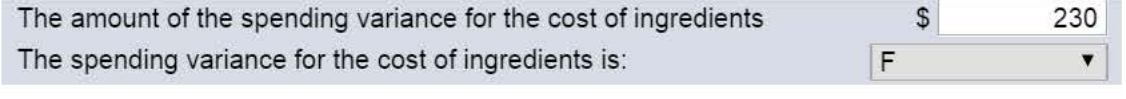

# ... ..... . .. Requ I reme ni2: ..... ..... ..... ..... ..... ..... ..... ..... ..... ..... ..... ..... ..... ..... ..... ..... ..... ..... ..... ..... ..... ..... ..... ..... ..... ..... ..... ..... ..... ..... . ............................................................................................. .

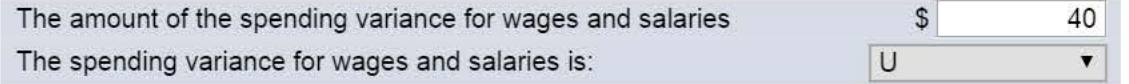

Revise the data in your worksheet to reflect the results for the subsequent period as shown below:

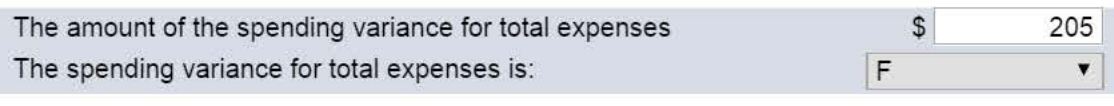

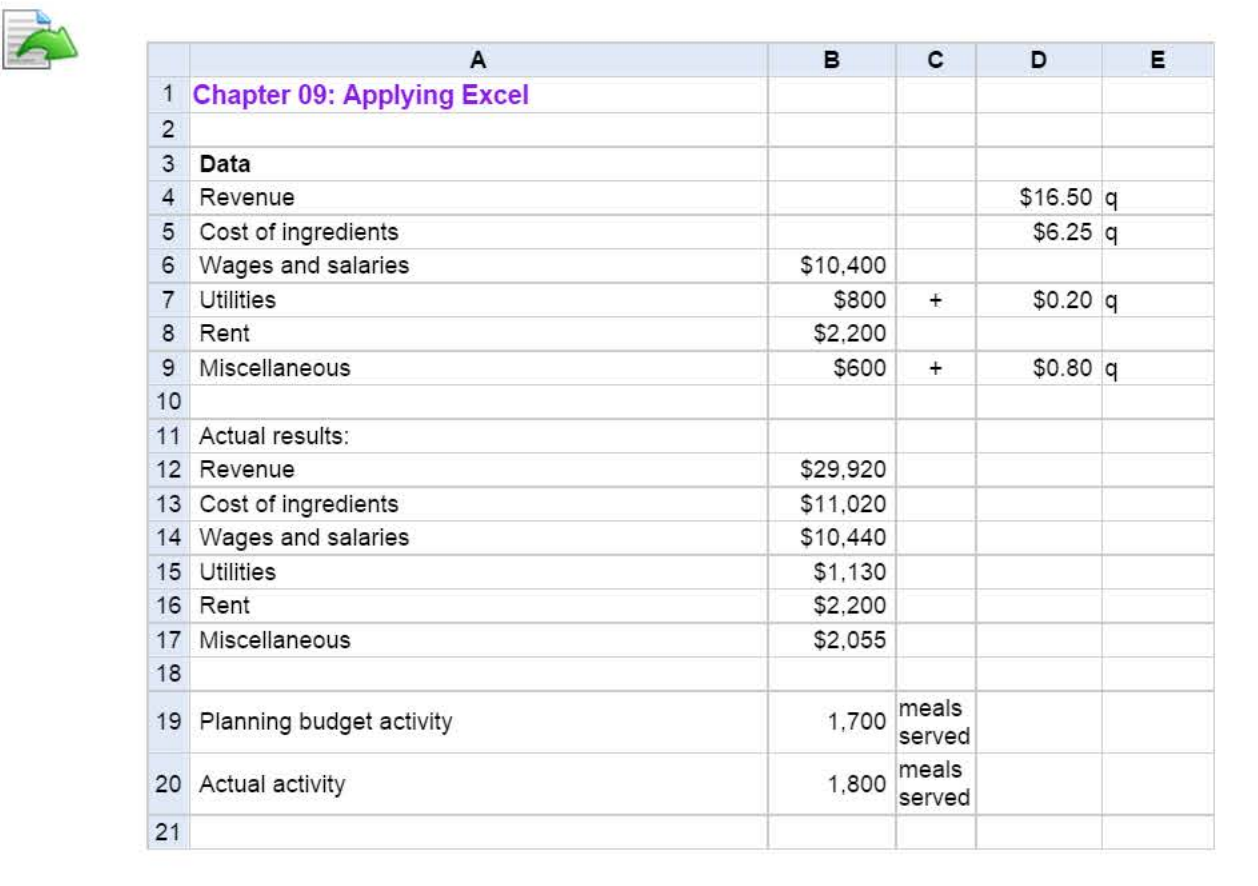

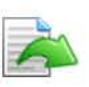

(a) What is the activity variance for revenue? (Input the amount as a positive value. Leave no cells blank • be certain to enter "0" wherever required. Indicate the effect of each variance by selecting "F" for favorable, "U" for unfavorable, and "None" for no effect (i.e., zero variance). Omit the "\$" sign in your response.)

(c) What is spending variance for wages and salaries? (Input the amount as a positive value. Leave no cells blank • be certain to enter "0" wherever required. Indicate the effect of each variance by selecting "F" for favorable, "U" for unfavorable, and "None" for no effect (i.e., zero variance). Omit the"\$" sign in your response.)

(d) What is spending variance for total expenses? (Input the amount as a positive value. Leave no cells blank • be certain to enter "0" wherever required. Indicate the effect of each variance by selecting "F" for favorable, "U" for unfavorable, and "None" for no effect (i.e., zero variance). Omit the "\$" sign in your response.)

# $5.$  value:  $10.00$  points

Icicle Bay Tours operates day tours of coastal glaciers in Alaska on its tour boat the Emerald Glacier. Management has identified two cost drivers—the number of cruises and the number of passengers—that it uses in its budgeting and performance reports. The company publishes a schedule of day cruises that it may supplement with special sailings if there is sufficient demand. Up to 80 passengers can be accommodated on the tour boat. Data concerning the company's cost formulas appear below:

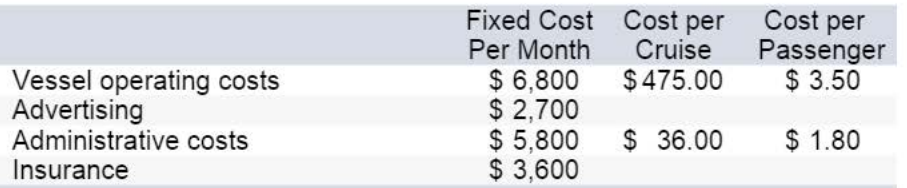

For example, vessel operating costs should be \$6,800 per month plus \$475.00 per cruise plus \$3.50 per passenger. The company's sales should average \$28.00 per passenger. The company's planning budget for August is based on 58 cruises and 3,200 passengers.

### Required:

Complete the company's planning budget for August. (Input all amounts as positive values. Omit the "\$" sign in your response.)

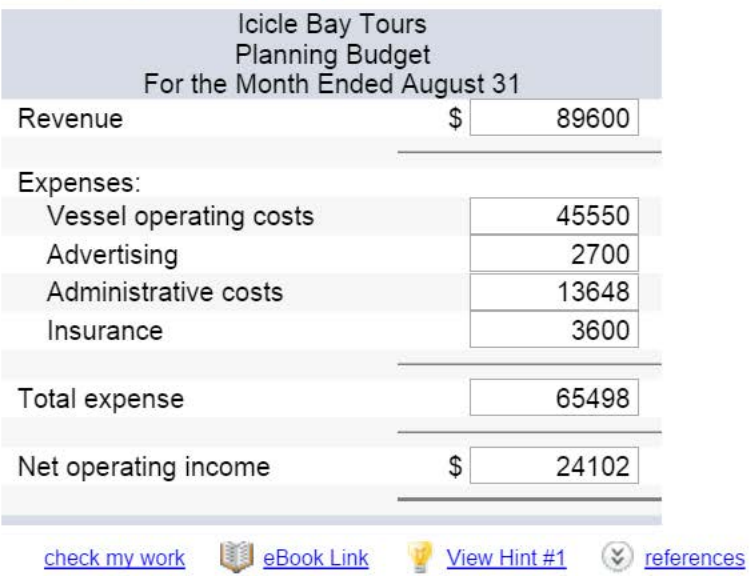

# $6.$  value:  $_{10.00 \text{ points}}$

10.00 points . ..... ..... ..... .............. .................... . ............. ... ...... . ... . ..... ........... . ..... ................... ..... ..... . ..... ..... ..... ... .... ......... ..... ..... ..... ..... ...... ..... .................. The KGV Blood Bank, a private charity partly supported by government grants, is located on the Caribbean island of St. Lucia. The blood bank has just finished its operations for September, which was a particularly busy month due to a powerful hurricane that hit neighboring islands causing many injuries. The hurricane largely bypassed St. Lucia, but residents of St. Lucia willingly donated their blood to help people on other islands. As a consequence, the blood bank collected and processed 30% more blood than had been originally planned for the month.

A report prepared by a government official comparing actual costs to budgeted costs for the blood bank is given below. (The currency on St. Lucia is the East Caribbean dollar.) Continued support from the government depends on the blood bank's ability to demonstrate control over its costs.

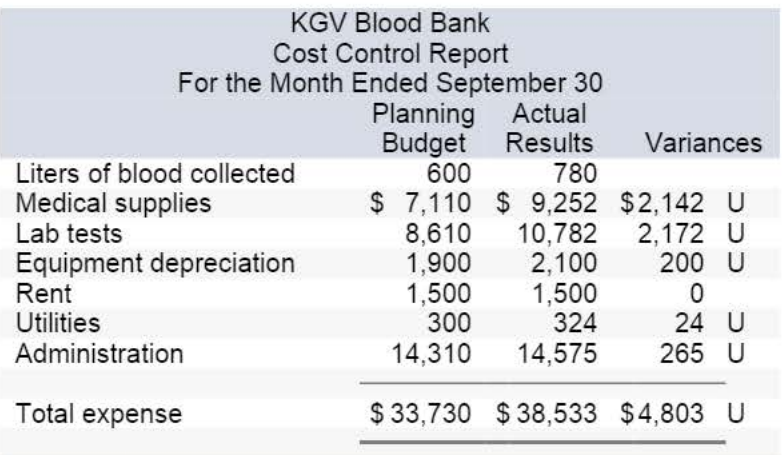

The managing director of the blood bank was very unhappy with this report, claiming that his costs were higher than expected due to the emergency on the neighboring islands. He also pointed out that the additional costs had been fully covered by payments from grateful recipients on the other islands. The government official who prepared the report countered that all of the figures had been submitted by the blood bank to the government; he was just pointing out that actual costs were a lot higher than promised in the budget.

The following cost formulas were used to construct the planning budget:

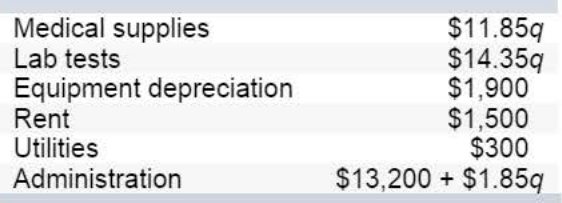

#### Required:

1. Complete the performance report for September using the flexible budget approach. (Input all amounts as positive values. Leave no cells blank - be certain to enter "0" wherever required. Indicate the effect of each variance by selecting "F" for favorable, "U" for unfavorable, and "None" for no effect (i.e., zero variance). Omit the "\$" sign in your response.)

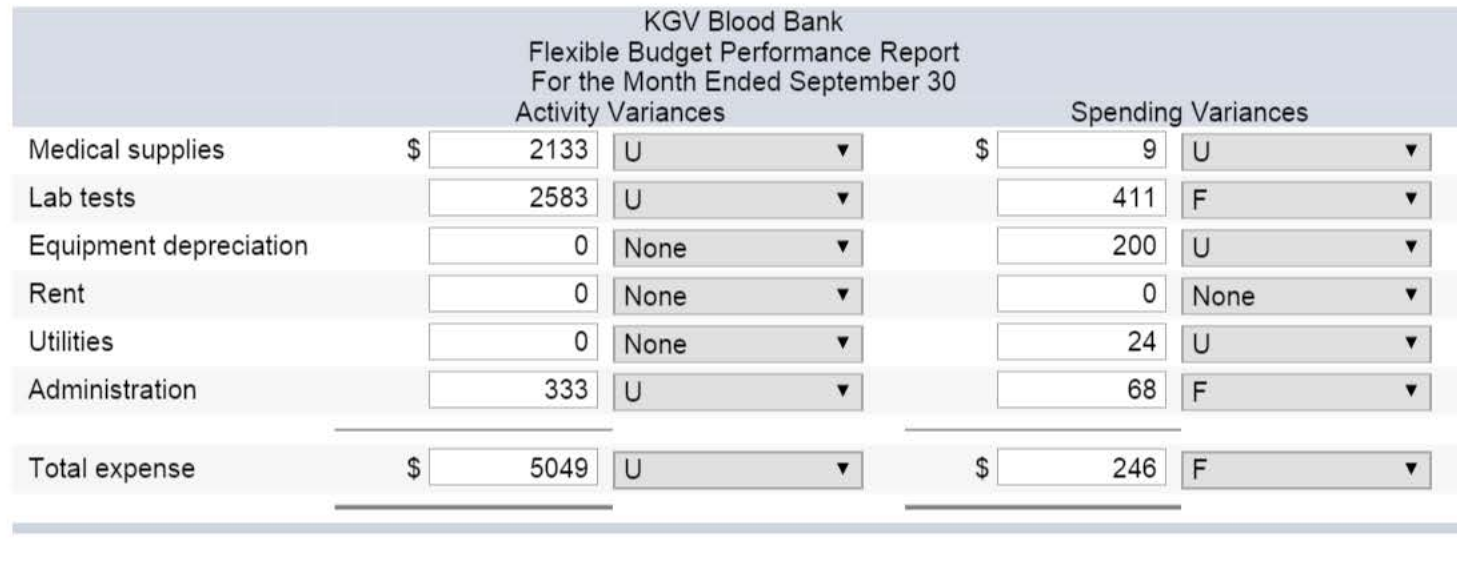

 $\blacksquare$  .  $\blacksquare$  10.00 points  $\blacksquare$ Mt. Hood Air offers scenic overflights of Mt. Hood and the Columbia River gorge. Data concerning the company's operations in August appear below:

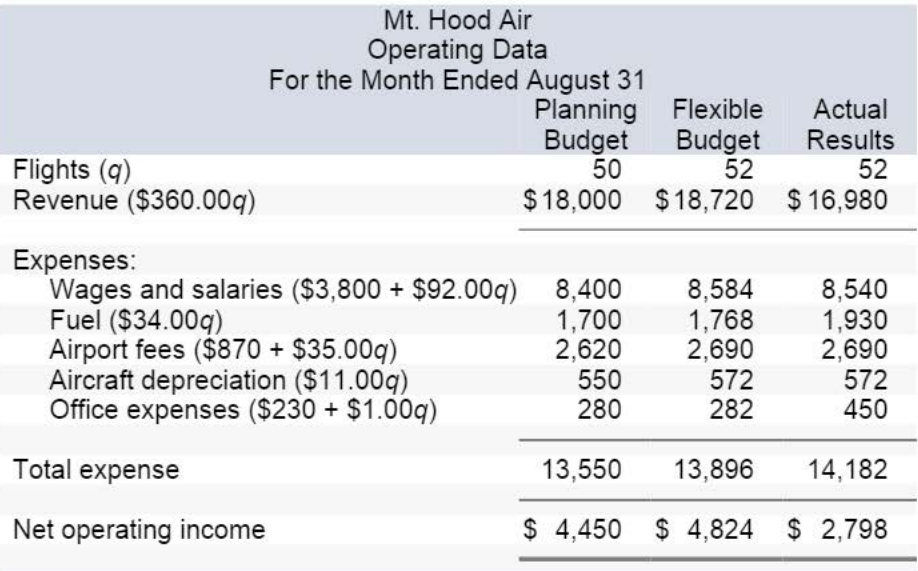

The company measures its activity in terms of flights. Customers can buy individual tickets for overflights or hire an entire plane for an overflight at a discount.

### Required:

1. Complete the flexible budget performance report abstract for August. (Input all amounts as positive values. Leave no cells blank - be certain to enter "0" wherever required. Indicate the effect of each variance by selecting "F" for favorable, "U" for unfavorable, and "None" for no effect (i.e., zero variance). Omit the"\$" sign in your response.)

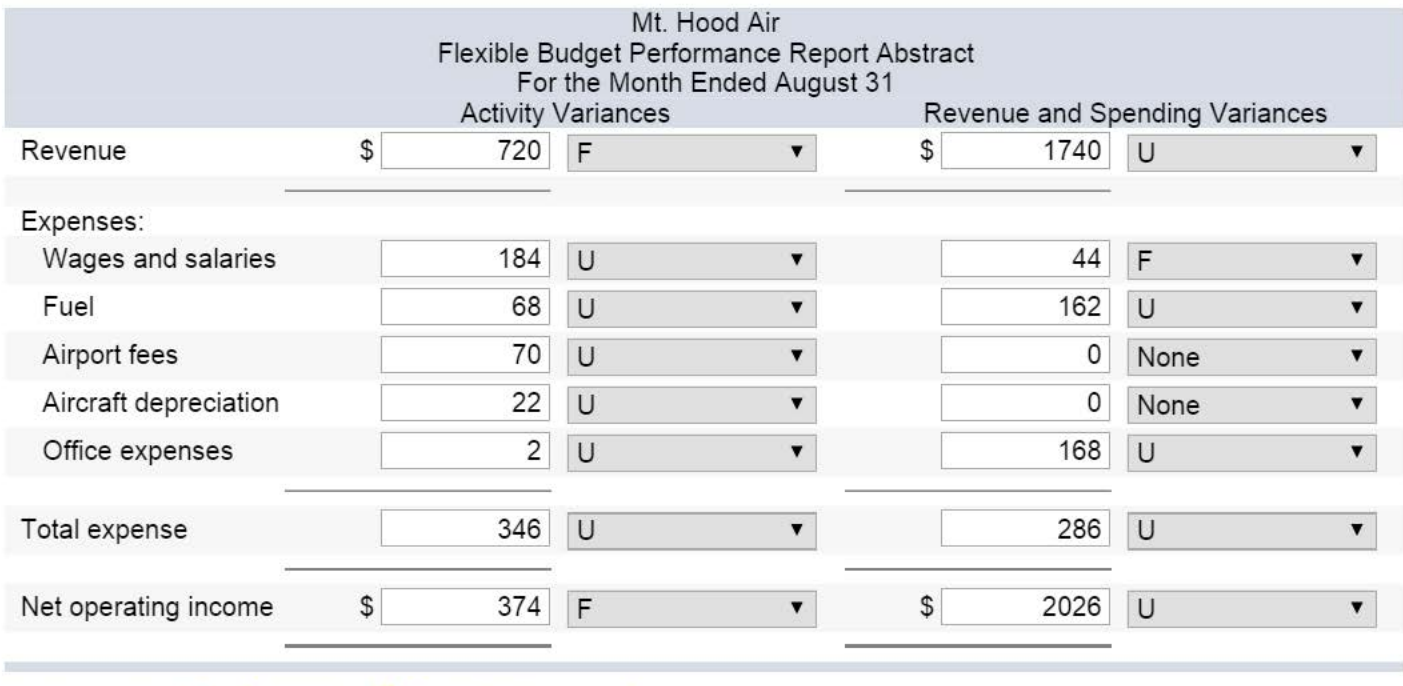

 $8.$  value:  $10.00$  points <u>state of the set of the set of the set of the set of the set of the set of the set of the set of the set of the set of the set of the set of the set of the set of the set of the set of the set of the set of the set of the</u>

Gator Divers is a company that provides diving services such as underwater ship repairs to clients in the Tampa Bay area. The company's planning budget for March appears below:

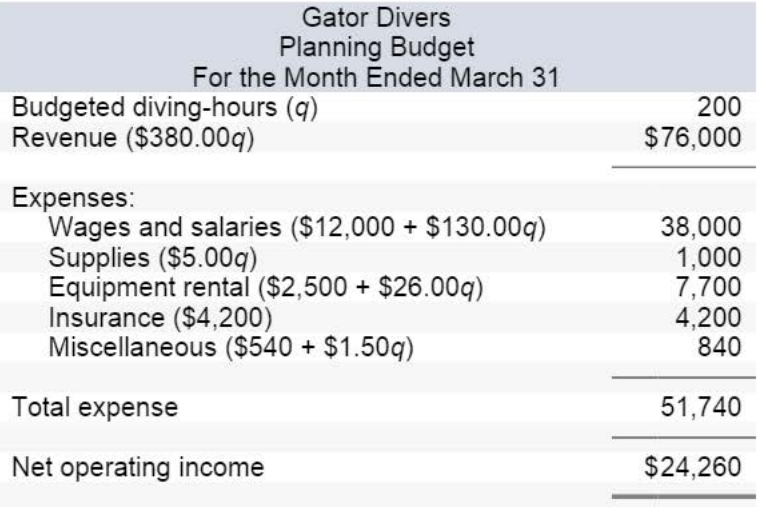

## Required:

During March, the company's activity was actually 190 diving-hours. Complete the flexible budget for that level of activity. (Input all amounts as positive values. Omit the "\$" sign in your response.)

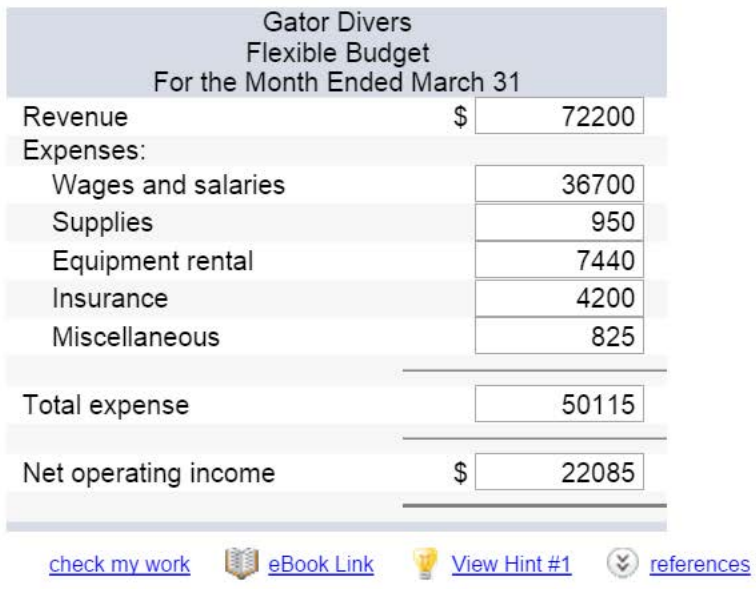

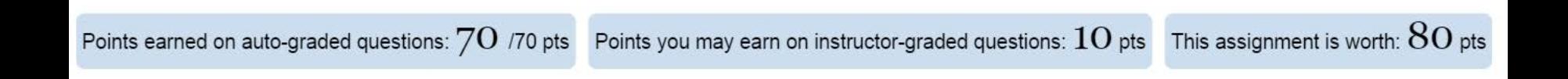